# **Wozu braucht mein Archiv Metadaten? - Unterrichtsmaterial zur Anwendung von Tabellen und Seriendruck im Archiv**

## **Archivare sind keine Kaninchen!**

1

Die EDV-Expertinnen und Experten innerhalb der Archivarszunft sind sich einig: Bewertung, Archivierung, Erschließung und Benutzung elektronisch generierten Schriftguts aus der ITgestützten Vorgangsbearbeitung können nur anhand der so genannten Metadaten erfolgen.<sup>1</sup>

Es scheint daher sinnvoll, die Bedeutung von Metadaten auch über den Kreis der mit archivischer EDV Befassten zu vermitteln. Denn, wenn weder die Entscheidungsträger des Archivwesens noch die einfachen Mitarbeiter in der archivischen Behördenbetreuung die Rationalisierungspotentiale verstehen, die bereits jetzt lange vor Anbietung elektronischer Unterlagen durch die Behörden im adäquaten Einsatz der Datenverarbeitung möglich sind, wird E-Government stets als Bedrohung empfunden werden. Die Archivare sitzen vor einer unbegreifbaren Zukunft wie das sprichwörtliche Kaninchen vor der Schlange.

Die Integration auf der Basis von Textverarbeitungs-, Tabellenkalkulations- oder Datenbankprogrammen erstellter Abgabelisten in die archivischen Erschließungsprogramme ist bereits heute möglich und wird vielerorts praktiziert. Ich sehe in der Übernahme von für den Archivalltag relevanten Metadaten ein Übungsfeld für den Umgang mit elektronischem Archivgut, dessen Bewertung, Übernahme und Aufbewahrung sich kein Archiv wird entziehen können.

## **EDV-Anwendung in den Archiven – ein Museum der Medienbrüche?**

Wie eingangs festgestellt, klafft eine erhebliche Lücke zwischen der Avantgarde der EDV-Archivare und den Mitarbeitern in der Erschließung und der Behördenbetreuung.

Erstes Beispiel: Viele Behörden erstellen ihre Abgabelisten mittels eines Textverarbeitungsprogramms wie Word oder gar dem Tabellenkalkulationsprogramm Excel. Diese Abgabelisten werden von den Behörden ausgedruckt, dem Archiv übergeben und wandern dort in der Regel als einziges Findmittel zu einem neu übernommenen Bestand in die Findmittelräume. Die Vorstellung, dass nach Ablauf eventueller Schutzfristen in zwanzig oder fünfundzwanzig Jahren diese Abgabelisten den Benutzern vorgelegt werden, scheint niemanden besonders zu bewegen. Progressive Archive lassen diese Listen dann durch Mitarbeiter des gehobenen oder mittleren Archivdienstes (die sparsameren durch Aushilfskräfte) abschreiben.<sup>2</sup> Es ist also hier der klassische Medienbruch zwischen elektronischen Daten – Papier – elektronische Daten zu beklagen.

Zweites Beispiel: Die von Textverarbeitungsprogrammen angebotenen Möglichkeiten werden im Archivalltag kaum ausgenutzt. Textverarbeitungsprogramme werden als bessere

<sup>&</sup>lt;sup>1</sup> Als Metadaten werden im vorliegenden Beitrag prozessbegleitende und prozesssteuernde Daten verstanden, die zwar nicht den Inhalt eines Vorgangs darstellen, diesen Inhalt aber strukturieren und erläutern. Typische Metadaten sind also die Angaben zu den Absendern und Empfängern von Eingängen und Ausgängen, die Zuordnung eines Vorgangs zu Aktenplanpositionen und Akten, die Zeitpunkte (Daten) der einzelnen Bearbeitungsschritte oder die die Vorgangsbearbeitung steuernden Verfügungen. Auch der Betreff eines Schriftstücks kann in Schriftgutverwaltungssystemen als weiteres Element der Metadaten auftreten.

<sup>&</sup>lt;sup>22</sup> Die Retrokonvertierung von Hand geschriebener behördlicher oder archivischer Verzeichnisse auf dem Weg der händigen Eingabe in den PC ist zweifelsohne zu rechtfertigen, auch wenn ein in Nordrhein-Westfalen betriebenes DFG-Projekt auch Mittel und Wege erforscht, um diese Arbeit mittels einer fortgeschrittenen Texterkennungssoftware eingescannte ältere Verzeichnisse maschinenlesbar zu machen.

Schreibmaschinen gebraucht, d.h. sie dienen der *Texterstellung*, nicht jedoch der *Textverarbeitung*. Der Umgang mit Erschließungssoftware beschränkt sich darauf, Daten einzugeben und wieder abzufragen, ohne dass man sich Gedanken darüber macht, was im Hintergrund abläuft.<sup>3</sup> In einem Fall wurde ein als Schreibmaschinenmanuskript erstelltes Findbuch durch eine Sekretärin mit einem Textverarbeitungsprogramm als Fließtext abgeschrieben. Dieses Text-Dokument hat später ein Archivmitarbeiter Titel für Titel, Enthält-Vermerk für Enthält-Vermerk, Laufzeitangabe für Laufzeitangabe etc. mittels der Kopierfunktion des Textverarbeitungsprogramms und der Einfügefunktion der verwendeten Erschießungssoftware in die von dem Archiv angelegte Erschließungsdatenbank übertragen. Bei diesem Beispiel ist neben dem (den Zeitumständen geschuldeten) Medienbruch vom Typoskript zur Textverarbeitung der nicht weniger Arbeit verursachende Medienbruch vom Fließtext zum Retrieval-System zu beklagen.

#### **Rationalisierungspotentiale elektronischer Abgabelisten**

Das Staatsarchiv Rudolstadt übernimmt seit dem Jahr 2000 elektronisch erstellte Abgabelisten sowohl in Papierform als auch in Form von Dateien.<sup>4</sup> Diese Daten wurden überarbeitet und in das in Rudolstadt verwendete Archivierungsprogramm integriert. Inzwischen geben sich die Archivare der Abteilung Behördenbetreuung nicht mehr mit papiergestützten Abgabelisten zufrieden, sondern drängen darauf, die Abgabelisten mit dem Computer zu erstellen und die entsprechenden Dateien dem Archiv zu übergeben.

In einem Fall hat das Staatsarchiv Rudolstadt bereits vorab Anbietungslisten ausschließlich in elektronischer Form übernommen.<sup>5</sup> Vereinzelt beschränkte sich der Austausch der Erschließungsdaten auf den Austausch von Daten, die als Attachement via E-mail verschoben werden.

Im Jahr 2001 bestand etwa ein Drittel der in diesem Jahr neu angelegten Archivalien erschließenden Datensätze aus Metadaten, die dem Archiv durch die abliefernden Stellen zur Verfügung gestellt wurden.

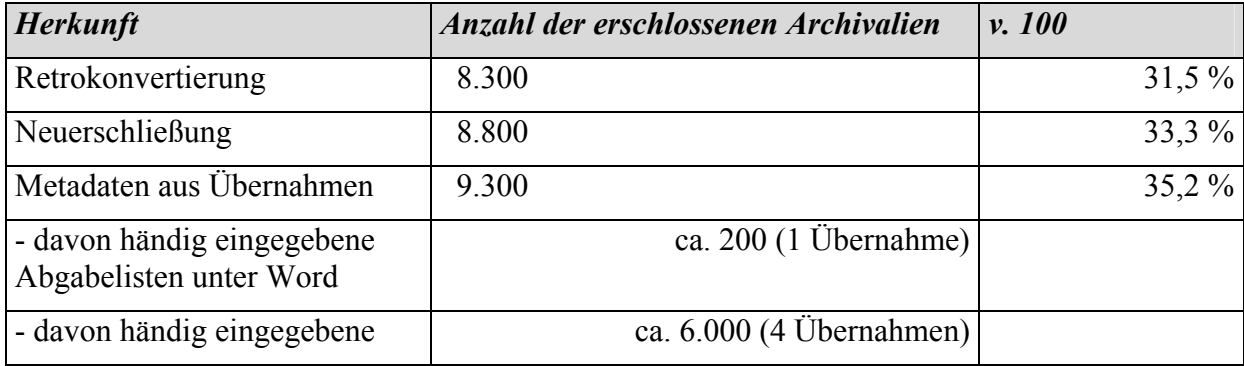

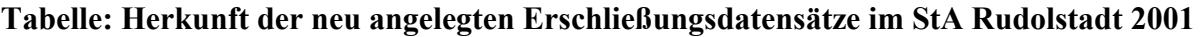

1

<sup>&</sup>lt;sup>3</sup> Tatsächlich sollte ein gutes Erschließungsprogramm so strukturiert sein, dass sich die Nutzer auf die Grundaufgaben beschränken können, aber das Verständnis über die Hintergründe des Programms kann im Havariefall durchaus nützlich sein!

<sup>&</sup>lt;sup>4</sup> Es handelte sich dabei um eine unter Excel erstellte Abgabeliste des Archivs der Wasserwirtschaftsdirektion Saale-Werra, die das Staatsarchiv Rudolstadt im Jahr 2000 übernahm.

<sup>&</sup>lt;sup>5</sup> Vgl. K. Beger und U. Grandke: Bewertung am Computer – Sample-Bildung zur Dorferneuerung in Ostthüringen, in: Archive in Thüringen, Mitteilungsblatt Nr. 21 / 2001, S. 12 f. Es handelt sich um prozessbegleitende Metadaten aus der Bearbeitung von Förderanträgen zur Dorferneuerung im Bezirk des Flurneuordnungsamts Gera.

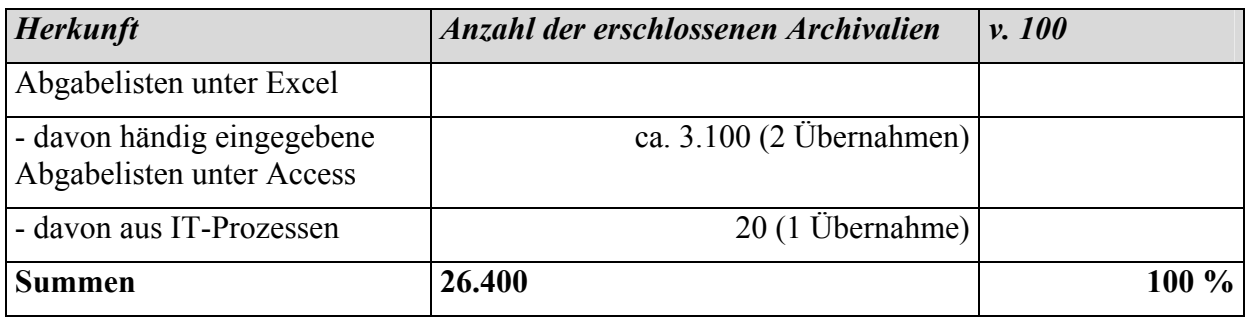

Wie man sieht, stehen Textverarbeitungsprogramme und das von den abliefernden Behörden im Office-Standard-Paket zumeist mit erworbene Tabellenkalkulationsprogramm Excel für das händige Erstellen von Abgabelisten in den Behörden hoch im Kurs.

## **Archivspezifische EDV-Schulung in Thüringen**

Die üblichen EDV-Schulungen wurden für die Wirtschaft entwickelt. Die dazu verwendeten Unterrichtsmaterialien beschäftigen sich mit der Führung von Konten, mit Anschreiben an Kunden, dem Bestellen und dem Stornieren von Bestellungen, der Kalkulation von Preisen und der Umrechnung von Währungen. Die Teilnehmer aus der Wirtschaft können die dort angebotenen und erlernten Lösungen mit geringem Transferaufwand auf ihre Aufgabenfelder übertragen. Die Wirtschaft erwartet zu Recht Schulungen, die sich an ihren spezifischen Problemen ausrichten.

Archivare, die an einer solchen Schulung teilnehmen, werden also mit Inhalten konfrontiert, die an ihrer Lebenserfahrung vorbeigehen (automatisches Berechnen der Mehrwertsteuer) oder sie müssen eine erhebliche Transferleistung erbringen, um die Lerninhalte eines solchen Kurses auf ihr Archiv zu übertragen (beispielsweise vom eingeübten Serienbrief an Kunden auf das Erstellen eines Findbuchs). Das Erlernte wird u.U. als nicht relevant betrachtet und vergessen. Um den Eindruck der Nichtrelevanz zu begegnen und um den Transferaufwand gering zu halten, sollte das Unterrichtsmaterial daher auf den Archivalltag zugeschnitten sein.

Zweites Argument für archivspezifische Schulungen ist die räumliche Nähe des Lehrenden zu den Schülern. Insbesondere in der Phase der Implementierung des Gelernten ist der Rückgriff auf den Ausbilder notwendig. Außerdem erhält der Ausbilder das notwendige Feedback hinsichtlich des Erfolgs (oder Misserfolgs) seiner Bemühungen.

Drittes Argument: Die Auswahl von Mitarbeitern für externe Schulungen birgt Risiken. Es gibt Fälle der Überforderung der Mitarbeiter (Defizit an handwerklichen Fähigkeiten, mangelnde Fähigkeit zum Transfer) oder der erhoffte Multiplikatoren-Effekt fällt weg (der Teilnehmer kann Erlerntes zwar anwenden, er hält aber die daheim gebliebenen Mitarbeiter in Abhängigkeit von seinen teuer erworbenen Fähigkeiten, lässt diese bestenfalls kiebitzen).

Und schließlich: Die verwaltungsintern (also kostenfrei) angebotenen Schulungen sind rar. Es besteht keine Planungssicherheit (werden die angemeldeten Mitarbeiter in diesem, im nächsten oder im übernächsten Jahr eingeladen?). Der bürokratische Aufwand ist erheblich, es entstehen Fahrtkosten. Externe Schulungen professioneller Anbieter dagegen sind schlicht unbezahlbar.

Im Sommer 2001 haben die EDV-Referenten der Thüringischen Staatsarchive eine gemeinsame Fortbildungsreihe beschlossen. In einem Aufbaukurs Word 97 wurden bis Ende März 2002 ca. dreißig Mitarbeiter aus den Archiven Altenburg, Gotha, Greiz, Rudolstadt und Meiningen geschult.

Außerdem wurden durch das Hauptstaatsarchiv Weimar ca. 20 Archivarinnen und Archivare in das Programm Access 97 eingeführt, um die für die Behördenbetreuung wichtigen Grundlagen relationaler Datenbanken zu erlernen.

## **Zeitlicher Aufbau des Unterrichtsmaterials**

Die Kurse für Tabellen und Seriendruck sind als zweitägige Veranstaltungen konzipiert. Zwischen zwei jeweils auf vier bis fünf Zeitstunden veranschlagten Terminen liegt wenigstens eine Woche. Aus Gründen der Vertiefung wird den Teilnehmern eine (freiwillige) Hausaufgabe aufgegeben.

Das Unterrichtsmaterial besteht aus einem 28seitigem Aufgabenblatt, 16 Übungen und 14 Übungstexten. Die Übungstexte bestehen vor allem aus Word-Dokumenten, es werden aber auch "Nur Text-Dateien", eine Excel-Datei und eine Access-Datei angeboten.

Der Aufbau und das Anforderungsniveau orientieren sich an Teilnehmern, die über mehrjährige Erfahrungen mit Textverarbeitungsprogrammen verfügen.

## **Einführung**

Die Einführung holt die Teilnehmer an mutmaßlich bereits von ihnen genutzten Anwendungen von Tabellen ab: "Tabellen strukturieren Papier" lautet daher auch die einführende Überschrift. Es werden anhand eines Briefkopfes und einer Statistik die Möglichkeiten aufgezeigt, vor allem an grafischen Ansprüchen orientierte Tabellen einzurichten.

## **Aufgabengruppen 1 + 2: Umwandlung von Tabellen in Texte und umgekehrt**

Die Teilnehmer üben, strukturierte Fließtexte in Tabellen umzuwandeln. Diese Übungen schulen das analytische Bewusstsein: Sich ständig wiederholende Eintragungen in einem strukturierten Text werden abstrahiert: Vorname, Name und Beruf aus einem Fließtext werden abstrakten Funktionen zugewiesen. Es wird der Text daraufhin untersucht, welche äußeren Merkmale diesen Funktionen eigen sind. Auch wenn die zu Übungszwecken eingesetzten Texte eindeutig strukturiert sind (auf den Namen folgt stets eine offene Klammer, auf den Beruf eine geschlossene Klammer, jeder Eintrag schließt mit einem Doppelpunkt ab), bereitet gerade diese Abstrahierung innerer und formaler Merkmale erhebliche Schwierigkeiten.

Im Hinblick auf die Langzeitarchivierung wird anhand der Word-Tabellen die Umwandlung von Dokumenten in ein im Archivwesen verbreitetes Archivierungsformat, dem ASCII-Code eingeübt. Ebenso wird die Rückführung eines im ASCII-Code abgespeicherten Textes in eine Word-Tabelle geübt. Didaktisches Ziel dieser Übung ist, zu verdeutlichen, dass die "Langzeitarchivierung" textbasierter Informationen ein durchaus beherrschbares Verfahren darstellt.

## **Aufgabengruppe 3: Übungen zum Seriendruck**

Der Seriendruck bereitet vor allem deswegen Probleme, weil hierbei zwei Dokumente zu einem neuen Dokument zusammengeführt werden. Das Abstraktionsvermögen der meisten Mitarbeiter, die für die Bewältigung ihres Archivalltags maximal ein Dokument öffnen müssen, wird hier stark gefordert.<sup>6</sup>

Die ersten beiden Übungen zum Seriendruck haben das Erstellen von Findbüchern zum Inhalt. Hier ist der Bruch mit den in der Wirtschaft entwickelten Curricula, die ja Einzelbriefe an Kunden zum Inhalt haben, am deutlichsten spürbar.

Das Einüben des Erstellens von Findbüchern aus Tabellen (oder Datenbanken) dient dazu, Datenbanken, die aus welchen Gründen auch immer nicht in die bestehenden Erschließungsprogramme integriert werden können, so aufzuarbeiten, dass sie in die Form eines ansprechenden Findbuchs umgesetzt werden können. Andererseits soll es aber auch über die Hintergründe der in Erschließungsprogrammen mit automatisierter Findbucherstellung ablaufenden Vorgänge informieren.

## **Übungsgruppe 4: Umgang mit Metadaten**

Erst nach den Übungen zur Findbucherstellung mittels Seriendruck folgen zwei Übungen zur Erstellung von Serienbriefen. Im Anschluss an die Erstellung eines Serienbriefes werden die Teilnehmer aufgefordert, die für den Serienbrief verwendeten Daten wiederum als Erschließungsdaten zu verwenden. So müssen sie beispielsweise via Serienbrief Unfallzeugen zu einer Befragung vorladen, die entsprechenden Metadaten, aus denen diese Briefe generiert wurden, verwenden sie dann für einen (zugegebenermaßen etwas zu detailliert geratenen) Enthält-Vermerk.

Es werden also Daten, die für einen bestimmten *Primärzweck* (dem Einladen von Unfallzeugen) angelegt wurden, für einen *Sekundärzweck* (die archivische Erschließung) verwendet. Diese Unterrichtseinheit soll außerdem ein Bewusstsein für die beiden Ebenen des Auftretens von Metadaten, nämlich Metadaten auf der Ebene der Akte und Metadaten auf der Ebene des Einzelvorgangs schaffen.

Abschließend werden die Teilnehmer aufgefordert, eine dem Staatsarchiv Rudolstadt übergebene Ablieferungsliste einer Behörde zu beurteilen.7 Natürlich wurde ein besonders schlecht strukturiertes Beispiel ausgewählt, bei dem verschiedene Typen unvollständiger und schwieriger Datensätze auftraten. Die Teilnehmer sollen einen Gegenvorschlag erarbeiten und eine Muster-Abgabeliste entwickeln.<sup>8</sup>

## **Ergebnis**

1

Man kann von einer solchen Schulung nicht erwarten, dass alle Teilnehmer die Lerninhalte sofort umsetzen können. Es ist aber bereits viel erreicht, wenn bisher beschrittene Wege hinterfragt werden und wenn bisher nicht bekannte Funktionen der Textverarbeitungsprogramme (deren Funktionalitäten in der Regel ja nur zu einem sehr geringen Anteil überhaupt ausgenutzt werden) bekannt sind. Damit ist Neugierde geweckt und ein erster entscheidender Schritt zur Umsetzung getan.

<sup>&</sup>lt;sup>6</sup> Es scheint, dass die für die bis Mitte der 1990er Jahre eingesetzten DOS-basierten Programme notwendige Beschränkung auf maximal ein geöffnetes Programm sich in den Köpfen vieler Mitarbeiter festgesetzt hat.

<sup>&</sup>lt;sup>7</sup> Bei dieser Ablieferungsliste wurden zum Zweck des Datenschutzes Personennamen unkenntlich gemacht und die Ortsnamen verändert.

<sup>&</sup>lt;sup>8</sup> Die Kompetenz der abliefernden Behörden im Umgang mit Office-Anwendungen lässt (vornehm ausgedrückt) zu wünschen übrig. Mit vertretbarem Schulungsaufwand müssten Archivare eigentlich eine kompetent wirkende EDV-spezifische Behördenberatung aufbauen können!

Hinsichtlich des Umgangs mit Metadaten hat sich im Staatsarchiv Rudolstadt inzwischen ein Bewusstsein dafür gebildet, dass

- Tabellen (sei es nun eine unter Word, Excel oder Access eingerichtete Tabelle) gegenüber jeglicher anderen Form von Abgabelisten (Fließtexte oder gar handschriftliche oder maschinenschriftliche Form) Vorrang haben.
- Tabellen gut strukturiert sein müssen, damit man sie erfolgreich bearbeiten kann. Im Zweifelsfall muss eben der EDV-Referent in die Behördenbetreuung mit einbezogen werden.

Den Mitarbeitern in der Behördenbetreuung ist inzwischen bekannt, wozu ihr Archiv Metadaten braucht.